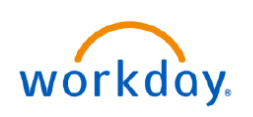

## **VUMC BUSINESS EDUCATION**

## **Transferring Contingent Workers**

In Workday, the Job Changes business process allows managers to update a variety of job-related changes to a Contingent Worker in their Supervisory Organization. This includes tasks such as transferring to a different department, updating Business Title, and adjusting the contract end date. After you initiate, the business process will route to HR for approval. Follow the steps below to learn how to initiate a job change in Workday.

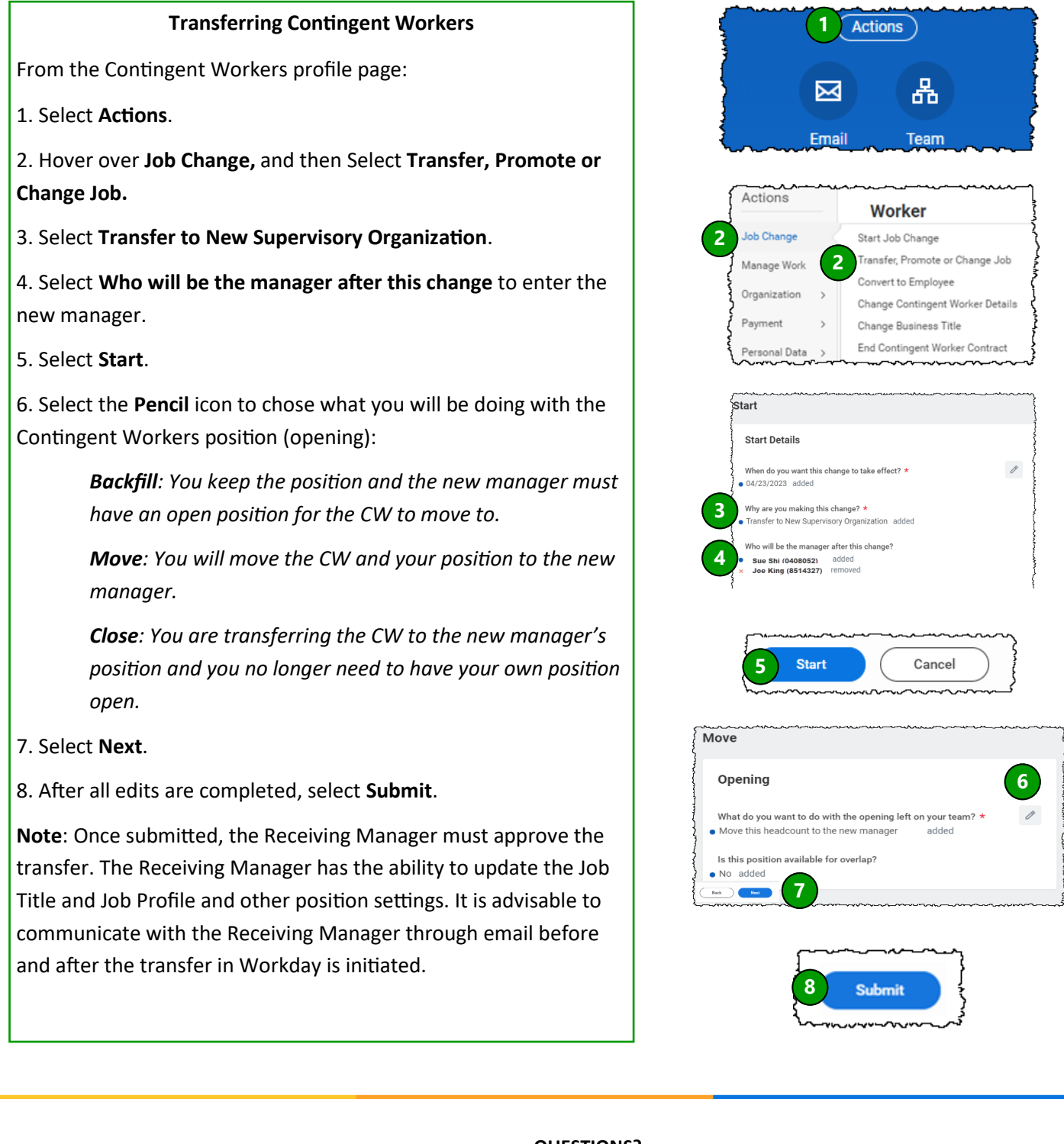